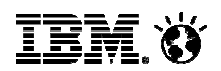

Fernando G. Estevez PureSystem sales managerIBM Software Group

## **DevOps in a box**

### **La evolución de los entornos de desarrollo y pruebas con PureApplication**

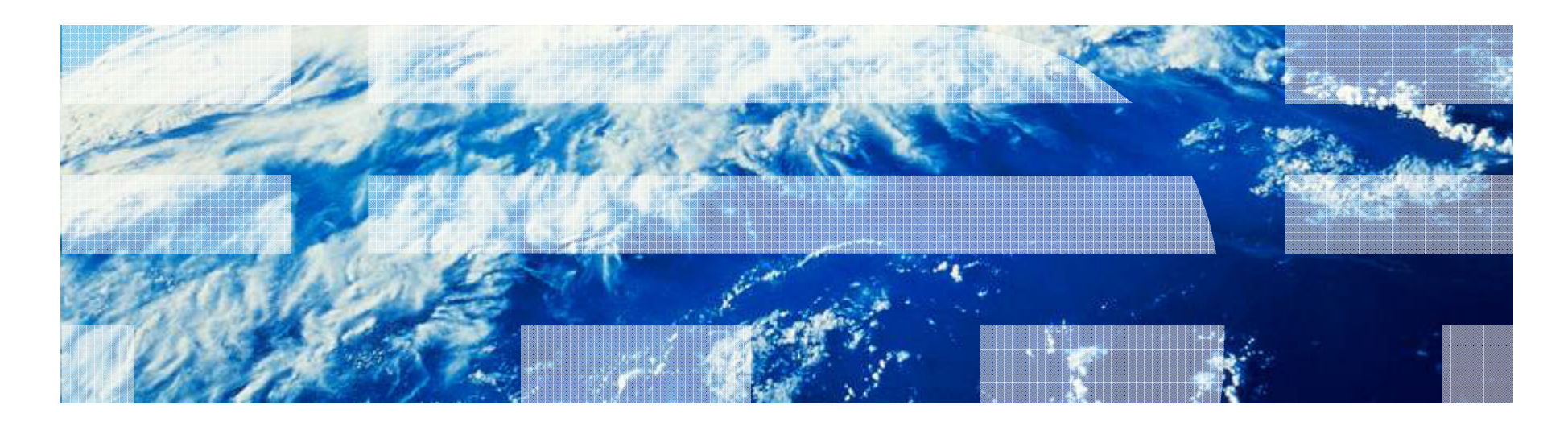

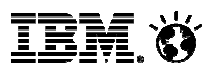

### **Entrega Continua de Software con DevOps**

 Capacidad de entregar Software de manera continua para permitir a los usuarios capturar oportunidades de mercado y reducir los tiempos de feedback

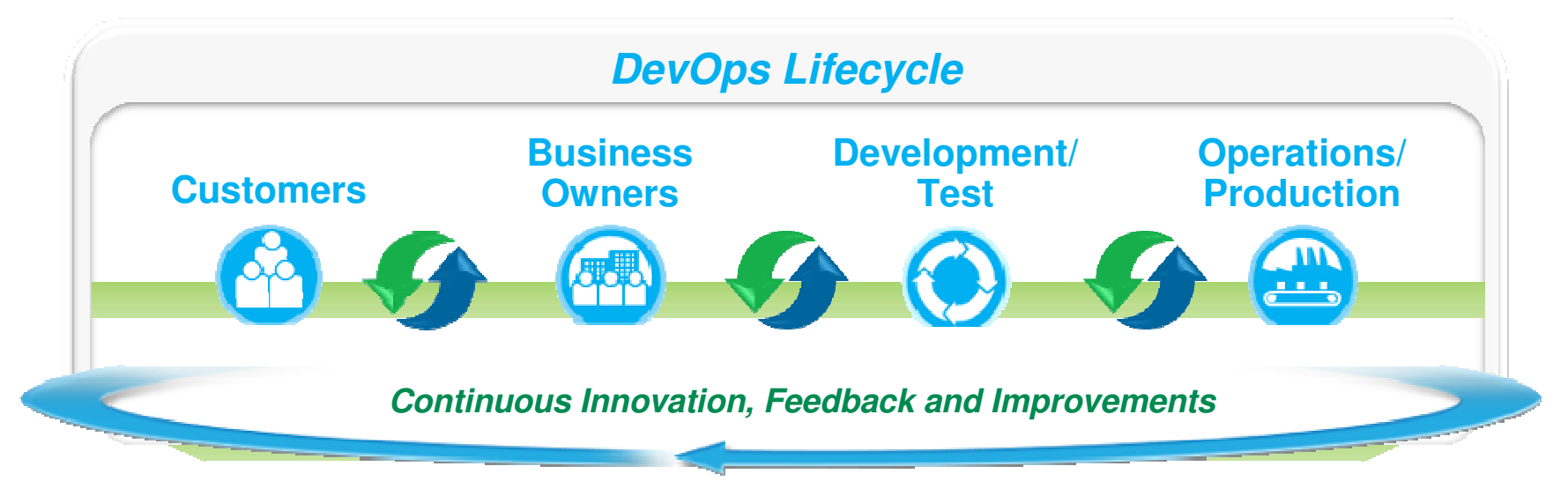

**Accelerate Software Delivery**

**Balance speed, cost, quality and risk**

**Reduce time to customer feedback**

**IEM (Y** 

### Modelo de gestión por componentes

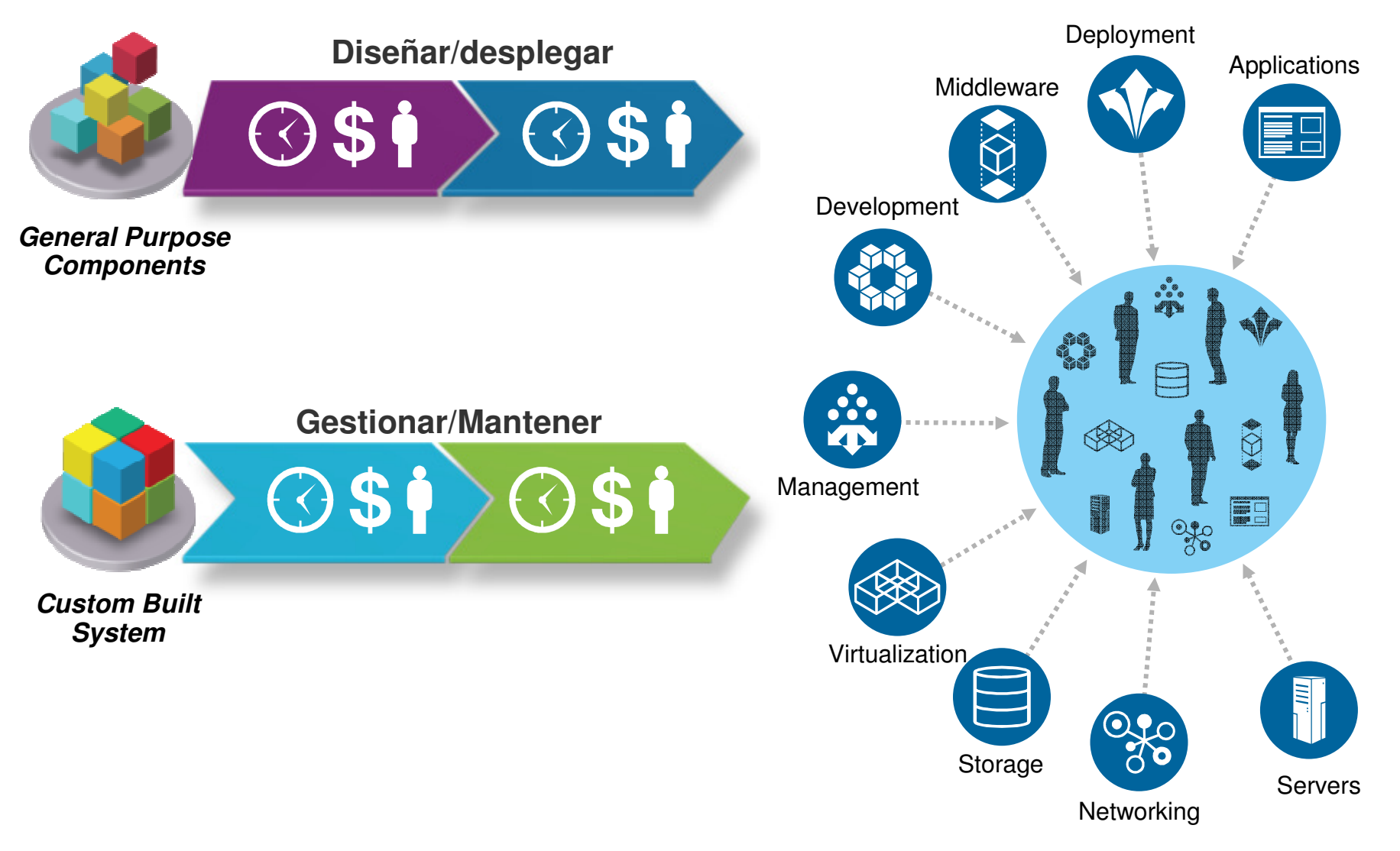

#### **Entornos en el ciclo de vida de las aplicacionesPureSystems**

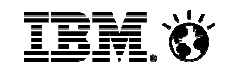

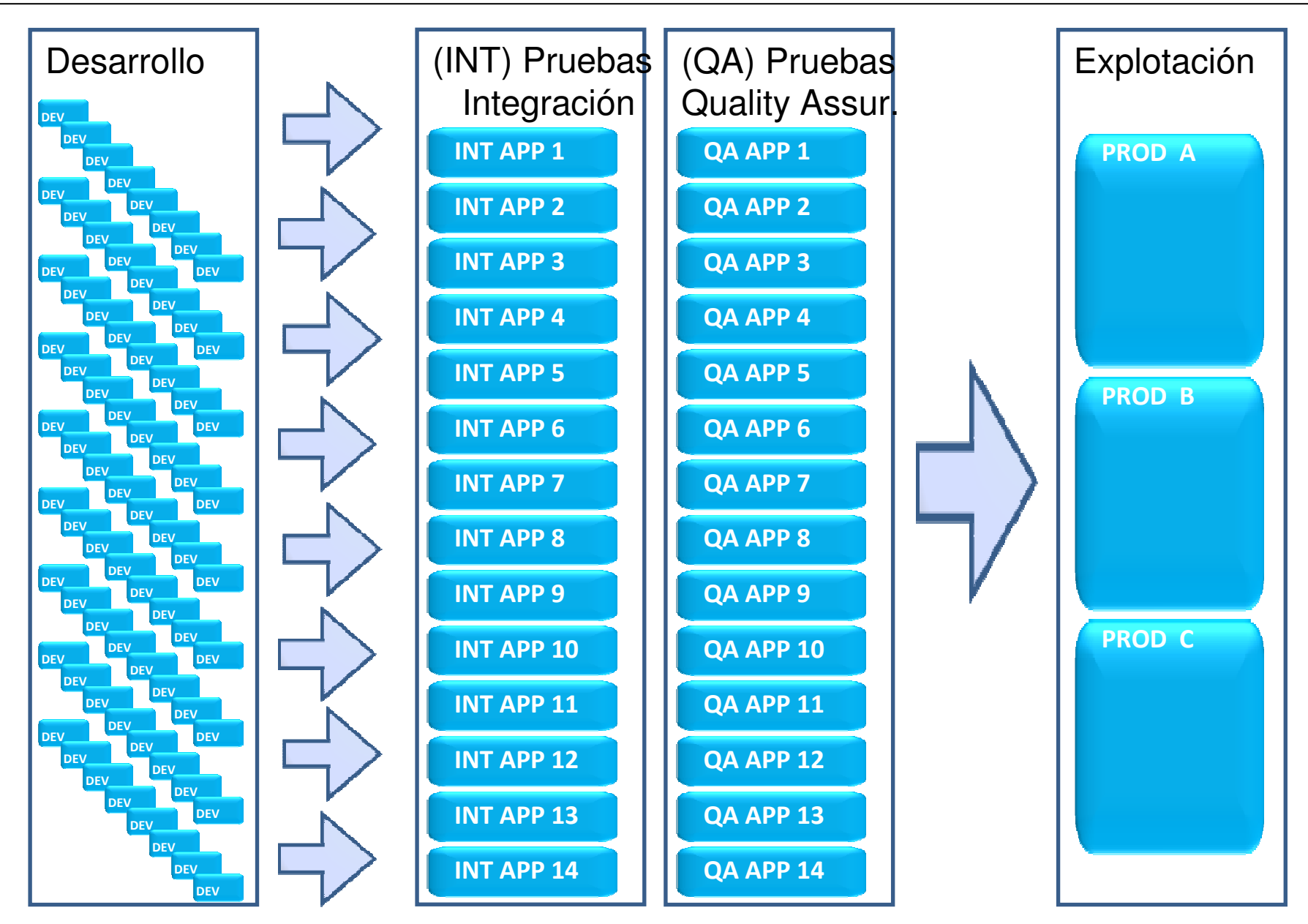

© 2014 IBM Corporation

#### **Que aporta PureApplication?PureSystems**

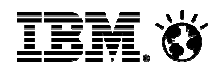

#### **Evolución desde un modelo de gestión de componentes IT a un modelo de servicio de aplicaciones integrado y automatizado**

#### **Beneficios**

- **Velocidad** en el despliegue de cargas de trabajo
- **Simplicidad** en la implantación y gestión completa del ciclo de vida de una aplicación
- **Disminución riesgos** y errores en despliegues repetitivos
- Incremento de la **productividad** del negocio
- **Reducción costes** administración y gestión
- **Mayor eficiencia** en el uso de recursos

#### **¿Como se consigue?**

- Gestión automatizada basada en politicas y niveles de servicio
- Elasticidad vertical y horizontal de las aplicaciones
- Patrones de experiencia adaptados

#### **Casos de uso**

- Provisión de entornos de desarrollo y pruebas
- Despliegue nuevas cargas de trabajo
- Adaptación de patrones de aplicaciones para su despliegue acelerado
- Consolidación entornos Websphere Application Server
- Clouds hibridas con PureApplication on-premise y despliegue en Softlayer para picos de cargas de trabajo o desarrollo

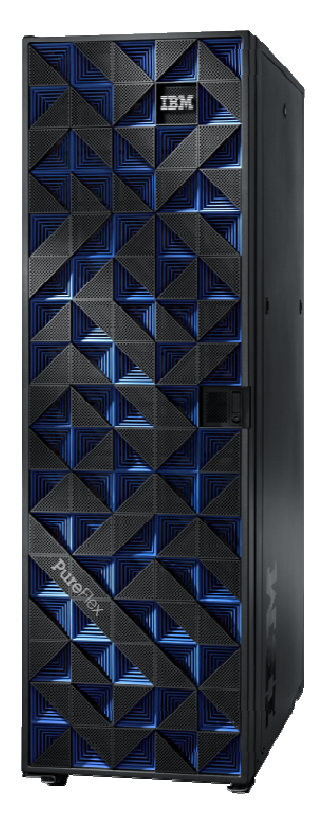

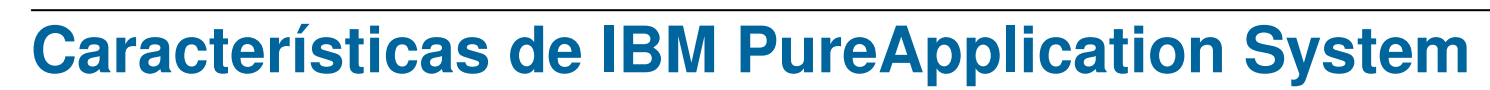

- Todos los componentes hardware y software están **integrados** , **optimizados y virtualizados**
- **Despliegue de aplicaciones en base a patrones**
- **Aprovisionamiento y escalado** de aplicaciones automatizado
- Disponible un **catálogo online** de patrones para despliegue inmediato de aplicaciones
- Capacidades de **auto-servicio** <sup>y</sup>**medición de uso**
- **Gestión, monitorización y mantenimiento de infraestructura y aplicaciones**
- $_{\rm 6}$  firmware, drivers y stack del software.  $_{\rm 6}$  firmware  $_{\rm 6}$   $_{\rm 2014\,IBM\, Corporation}$ • **Soporte integral** mediante la actualización unificada de

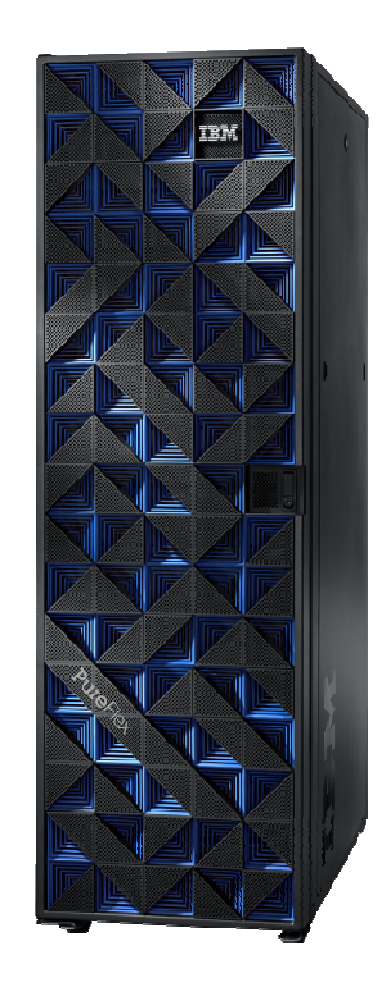

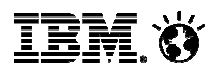

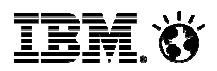

### **Despliegues AutomáticosDespliegues más rapidos de las aplicaciones.**

- • Las aplicaciones se despliegan en base a un patrón previamente creado y almacenado en el sistema.
- • El despliegue de la aplicación incluye la provisión del Hardware (nodos de cómputo, memoría y almacenamiento) y de las licencias de software, de forma automática.
- • El mismo patrón puede utilizarse para desplegar la aplicación en distintos entornos (Desarrollo, testing…), de forma simultanea y con características distintas.

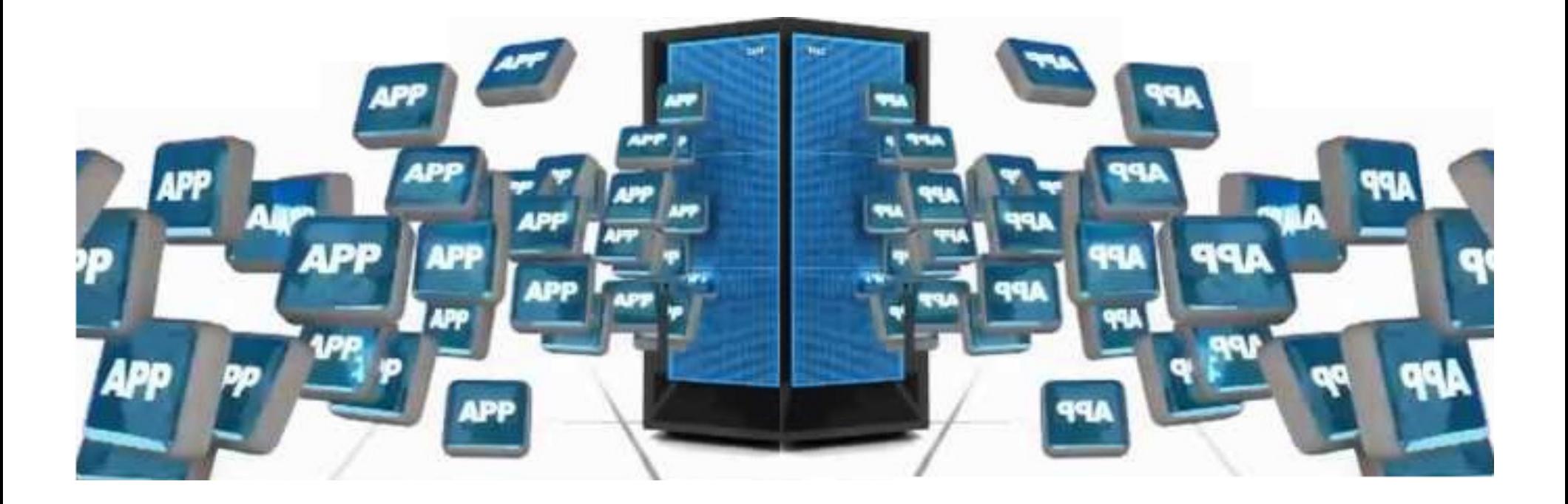

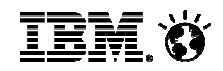

### Optimización continua para garantizar un alto rendimiento

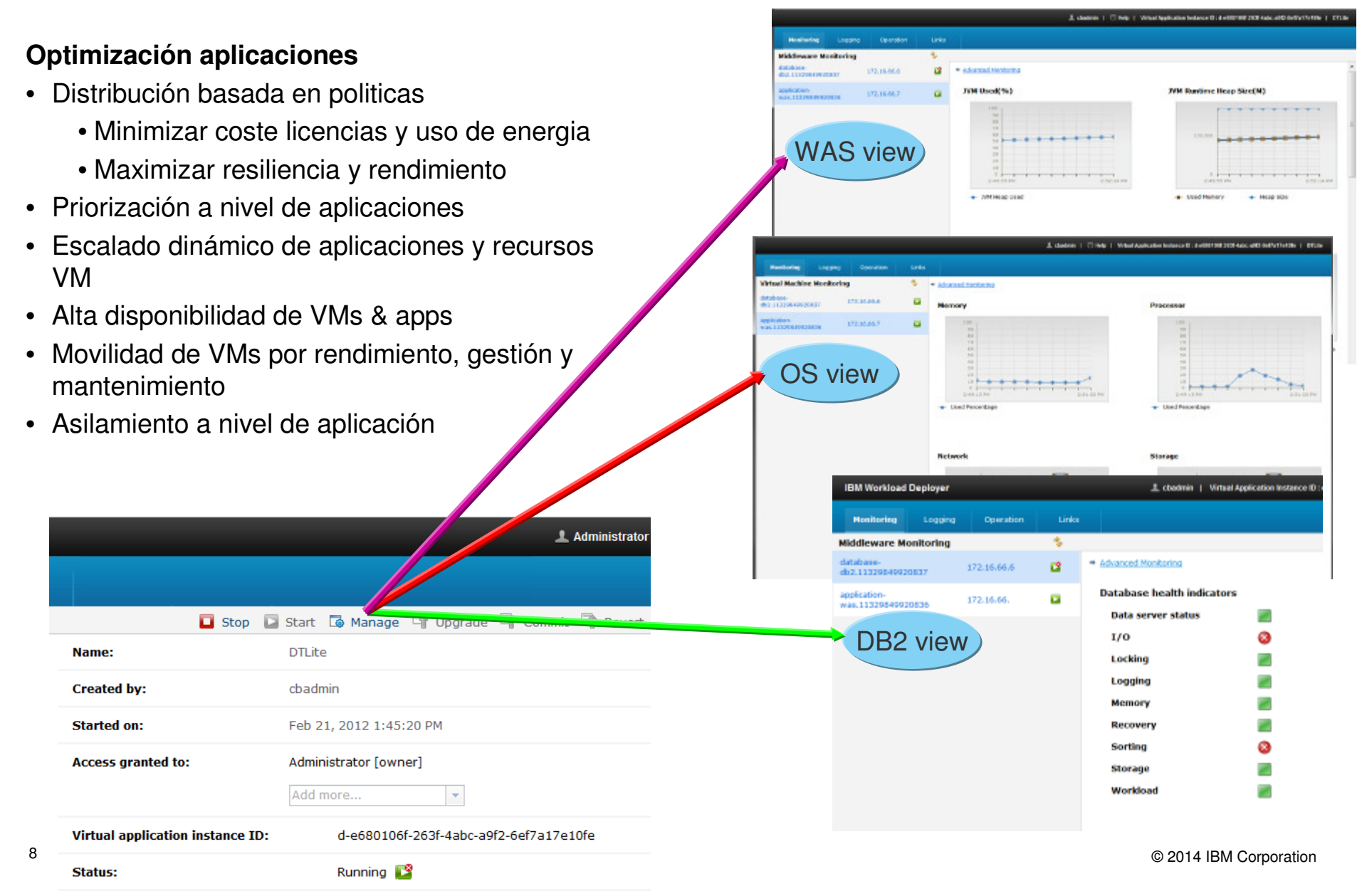

9

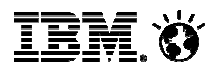

## **Flexibilidad – Escalado automatizado**

## **Tiempos de respuesta más rapidos** durante picos de carga

- Tiempos de respuesta sostenidos bajo picos de carga con el escalado vertical
- PureApplication System tiene dos opcionespara escalar patrones y responder a incrementos de carga:
	- − **Vertical**: Incrementar recursos CPU/memoria <sup>a</sup> las instancias de nodo / servidor asignados
	- − **Horizontal**: Añadir VMs adicionales, arrancar nuevas instancias de nodos y federarlos al entorno existente
	- − **Combinación**: Escalado vertical primero, escalado horizontal despues
- La decisión de escalar se toma en base a politicas de nivel de servicio especificadas porel usuario
- $\sum_{\Theta}$  recursos para otras instancias Desescalado y desprovisión automáticos una vez pasado el pico de carga, liberando los

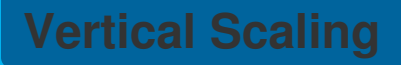

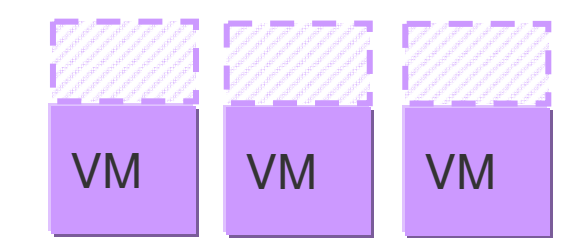

**Añade recursos a una VM existente en segundos**

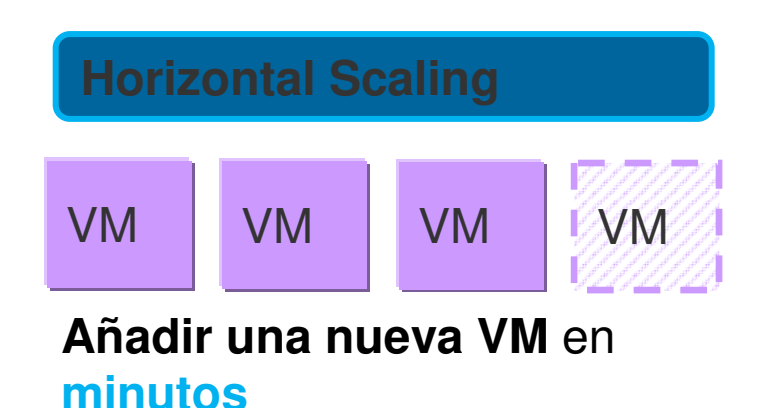

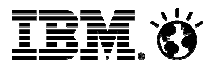

### **Definiendo la politica de auto-escalado dinámico – en segundos**

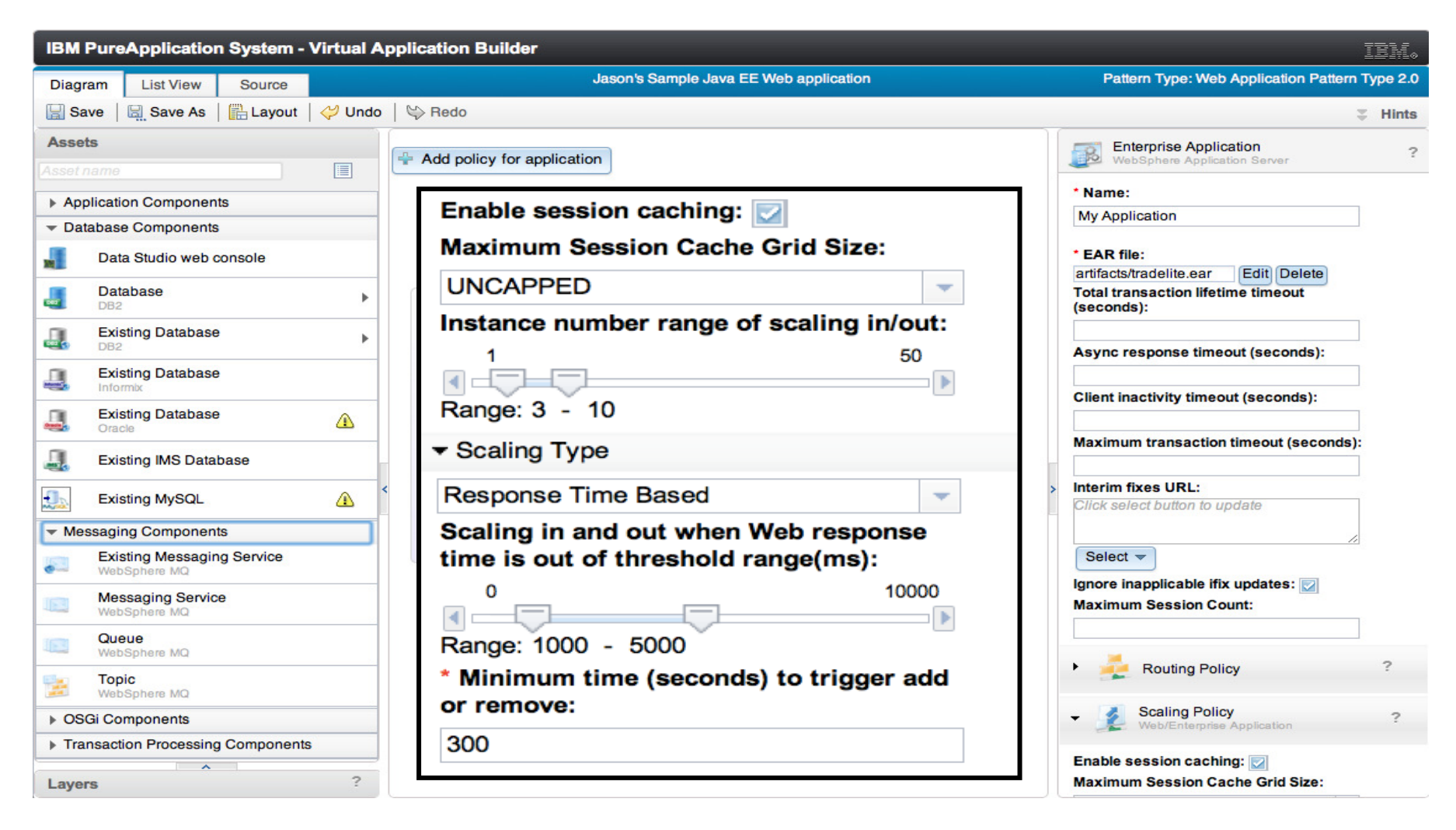

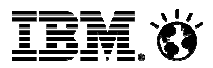

### **Reducción de Costes OperacionalesGestión y administración simplificadas.**

- • El despliegue de una aplicación conlleva la creación de una consola de gestión de la aplicación que incluye las operaciones más comunes (monitorización, copias de seguridad, actualización de software, trazas, parada, arranque, etc.)
- • El sistema permite asignación dinámica de recursos en función de la carga de trabajo, liberando al administrador de la realización de un dimensionamiento específico para cada aplicación.
- • Los servicios compartidos permiten la automatización de funcionalidades tales como Monitorización Avanzada de Componentes (BBDD, SO, AppServer, etc.), Actualización de SO, Enrutamiento y Balanceo de carga.

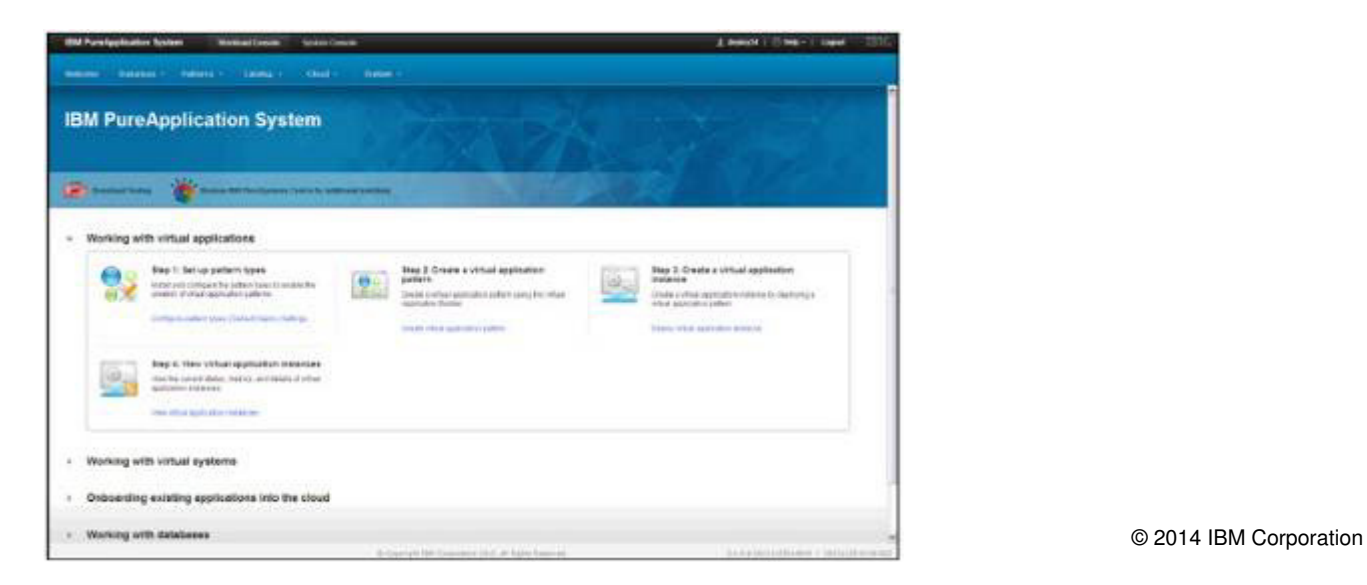

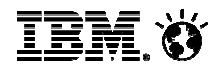

# **Consolidación de Entornos**

**Creación de varios entornos flexibles en el mismo sistema.**

- $\bullet$  En función de su perfil, cada usuario final accede a un entorno con una configuración y unos privilegios específicos.
- • El entorno al que accede el usuario final contiene nodos de computo, subsistema de almacenamiento y recursos decomunicación IP previamente establecidos.
- • Dependiendo del perfil del usuario, el resto de entornos no estarádisponible.
- • Los recursos asignados a un entorno pueden reutilizarse o reasignarse a otros entornos cuando sea conveniente.

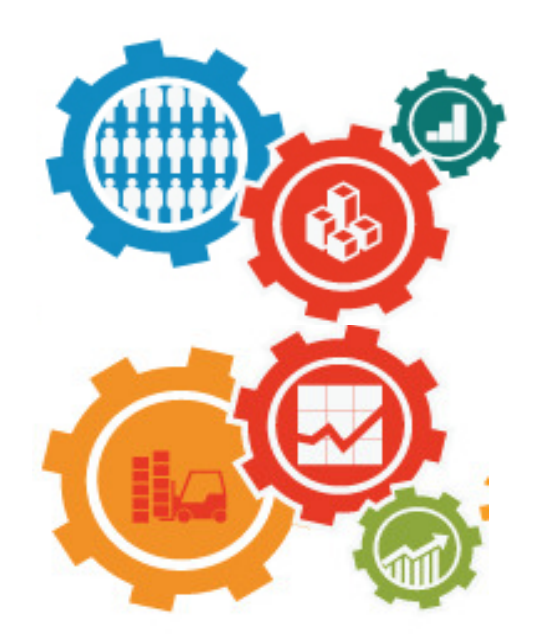

#### 13

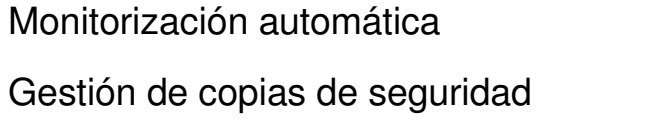

- •Servicios de actualización de fixes.
- • Actualización del código de las aplicaciones sin paradas disruptivas

**Funcionalidades relativas al ciclo de vida de las aplicaciones**

- •Creación de entornos de forma dinámica
- •Clonación de patrones

**Ciclo de vida**

**PureSystems** 

•

•

- •Toma de instantaneas.
- • Mediante el patrón de DevOps se simplifican enormemente los procesos de desarrollo, testing y despliegue

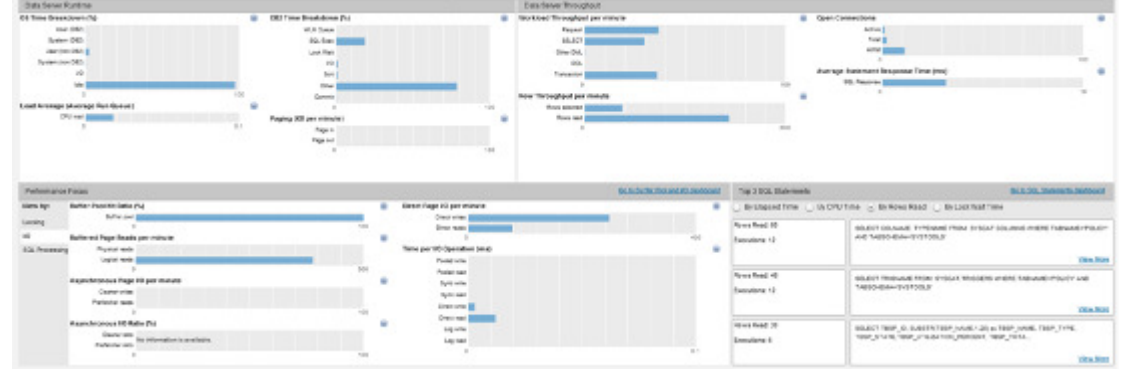

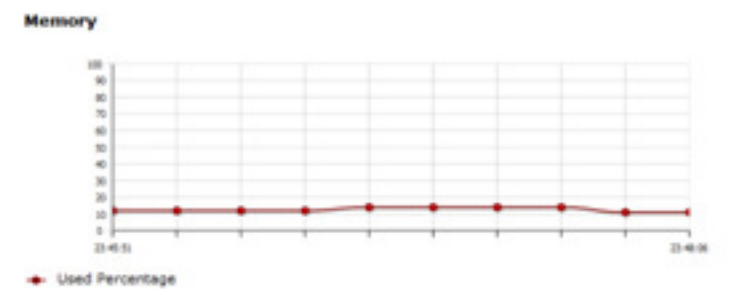

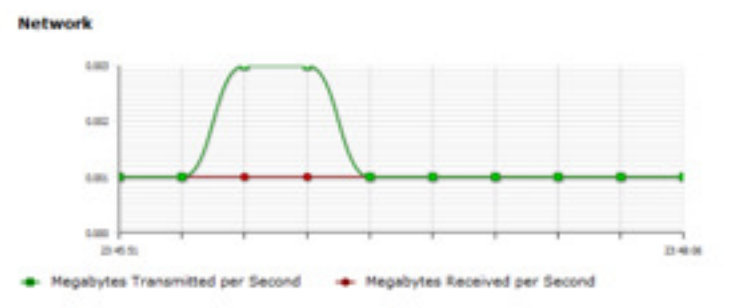

#### Storage I/O (root)

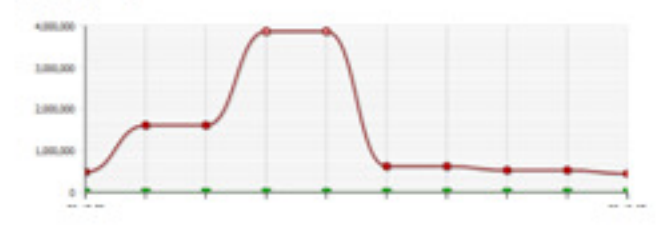

© 2014 IBM Corporation

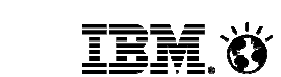

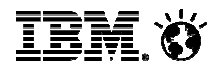

### **PureSystems & Rational**

**Acelerando el valor de DevOps**

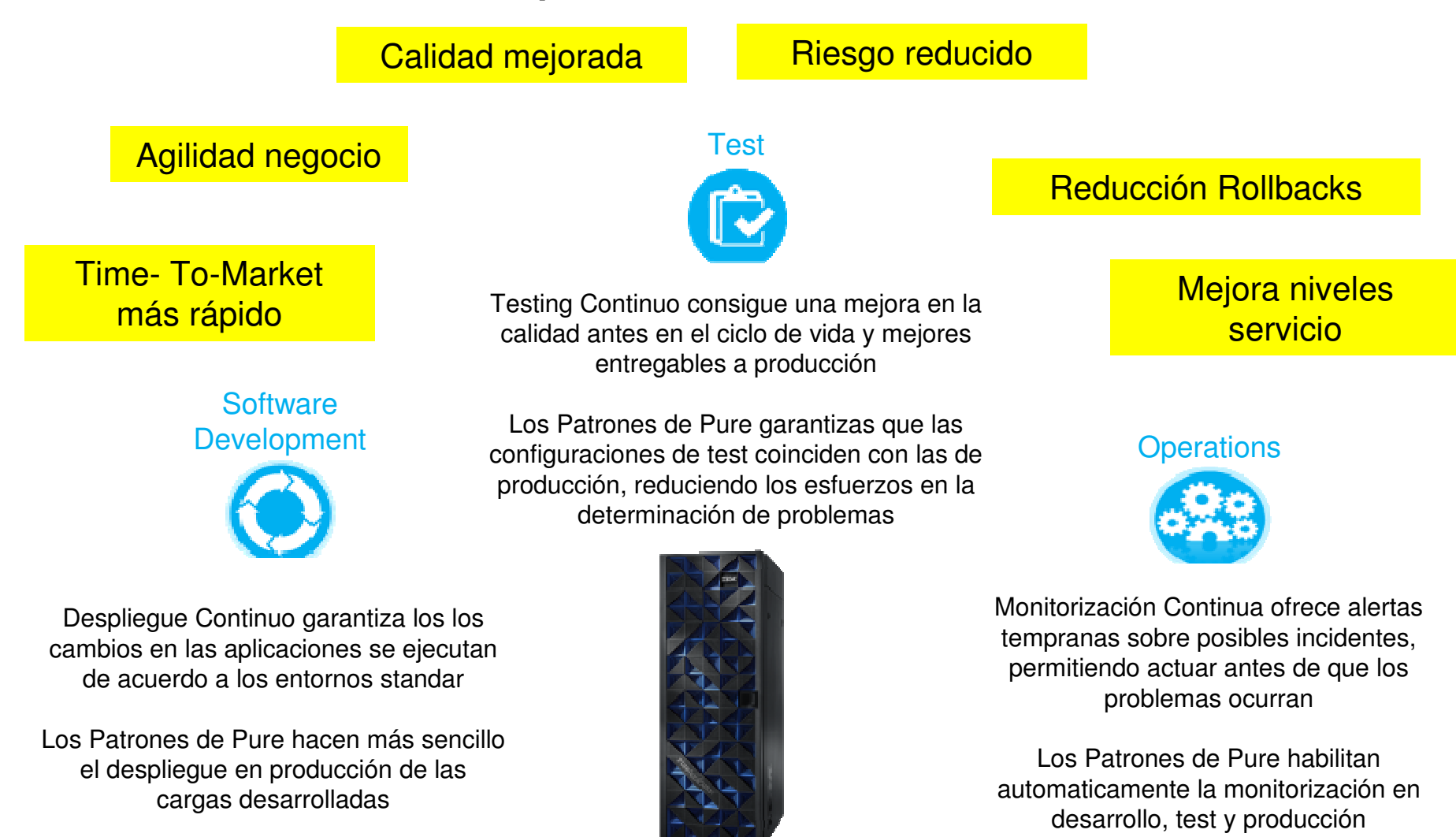

15

**Patrones de Experiencia:** Metodologia de despliegue de aplicaciones, basada en un conjunto de "best practices" y experiencias en la realización de tareas complejas que se hanido adquiriendo a lo largo del tiempo en distintos clientes, y que han sido capturadas, validadas en laboratorio y optimizadas en una formato desplegable

### **¿Que es un Patrón?**

- Una arquitectura de aplicación predefinida
- Para cada componente de la aplicación (ej. database, web server, etc)
	- Pre-instalación de un Sistema Operativo
	- Pre-integración con todos los componentes
	- Pre-configuración y ajuste general
	- Pre-configuración de la Monitorización
	- Pre-configuración de la Seguridad
	- Gestión del ciclo de vida
- En **forma desplegable**, generando un **despliegue repetitivo** con **una gestión completa del ciclo de vida**
- **Generando** mejores resultados en:
	- **Agilidad:** Mejor time-to-value
	- **Efficiencia:** Reducción de costes y recursos
	- **Simplicidad:** Implantación y gestión
- © 2014 IBM Corporation **Control:** Menos riesgo y menos errores

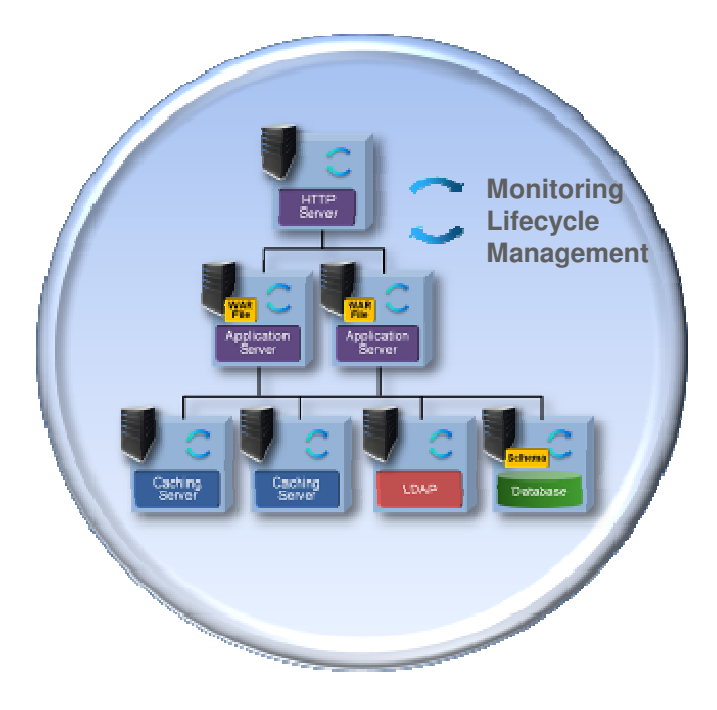

•

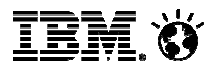

### **¿Por qué utilizar patrones ?**

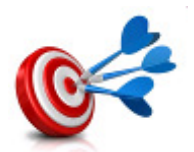

#### **Aumento de la consistencia**

- El arquitecto IT tiene un conocimiento experto muy apreciado. Seria deseable poder "empaquetar" ese conocimiento y compartirlo con toda la compañia. Los patrones permitenhacer esto.
- Los patrones evitan errores humanos, minimizan las diferencias de configuración entre entornos y proporcionan procesos normalizados para todas las aplicaciones.

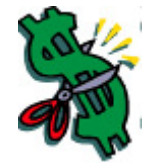

#### • **Reducción de costes**

 – Con un entorno de recursos compartidos como IPAS, los recursos inactivos están <sup>a</sup> disposición de un más amplio rango de usuarios. Esto supone un incremento de la utilización de recursos que reduce los costes.

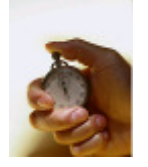

#### • **Mejora de tiempos**

 – Creación de entornos de test/desarrollo en cuestión de minutos. Peseta en producción de aplicaciones en tiempos muy reducidos

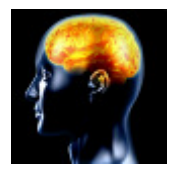

#### • **Reducción de conocimientos expertos**

 – Los patrones posibilitan que usuarios no especialistas puedan realizar despliegues de nuevos entornos que cumplan con los estándares corporativos,

**IEM (Y** 

## **Los Patrones de Aplicación proporcionan característicasprobadas de …**

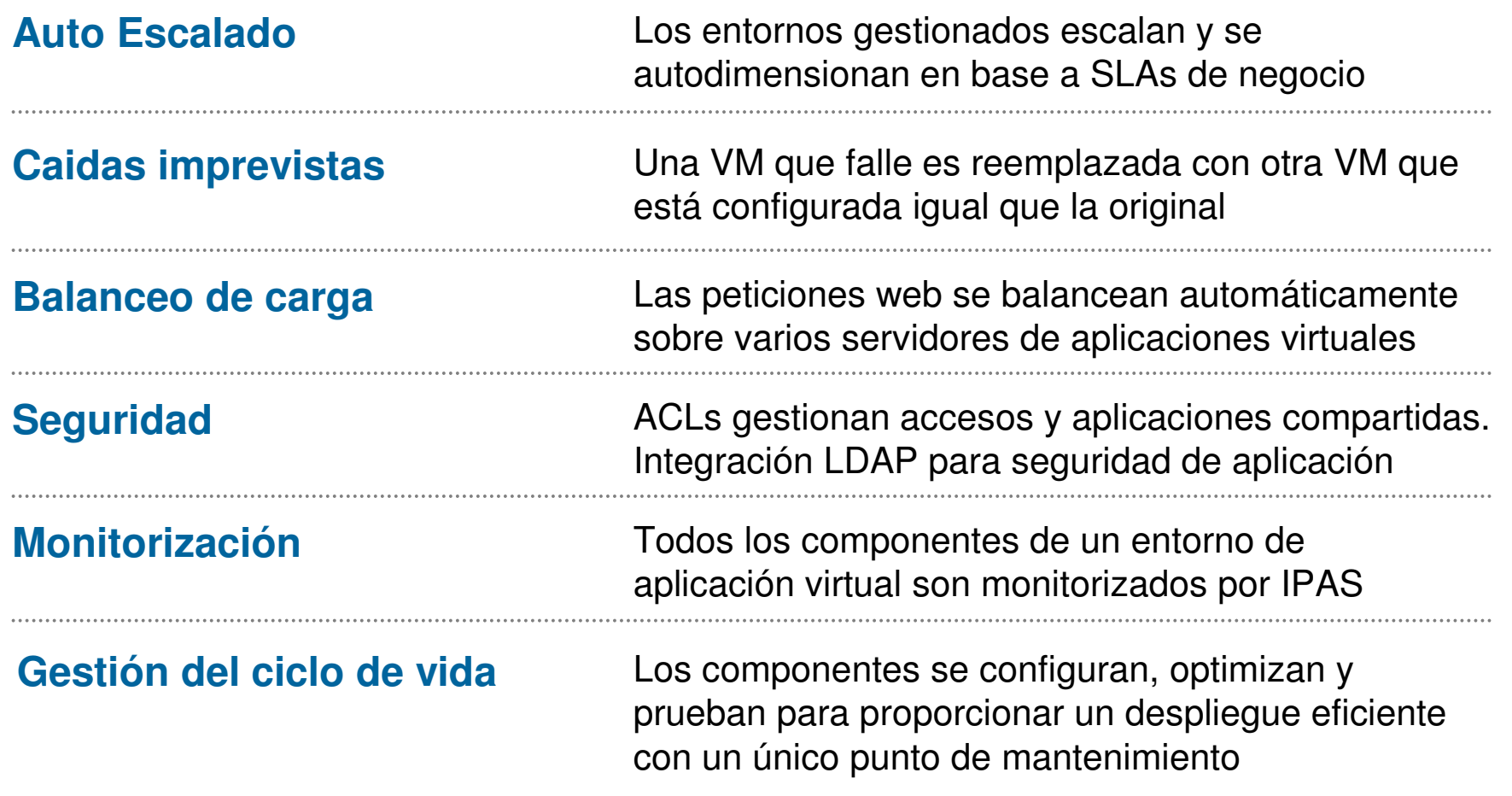

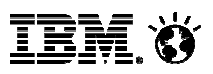

### **Software Delivery and Lifecycle Patterns**

- $\overline{\phantom{a}}$  El patrón CLM es un patrón de sistema que se despliega en PureApp <sup>y</sup> proporciona entornos de trabajo completos para cada desarrollador.
- $\mathcal{L}_{\mathcal{A}}$  Ventajas en su uso
	- $\overline{\phantom{a}}$ **Integración** entre las herramientas de desarrollo y gestión del ciclo de vida
	- $\mathcal{L}_{\mathcal{A}}$ **Flexibilidad** en el licenciamiento mediante el uso de tokens
	- m. **Automatización** completa de las solución.

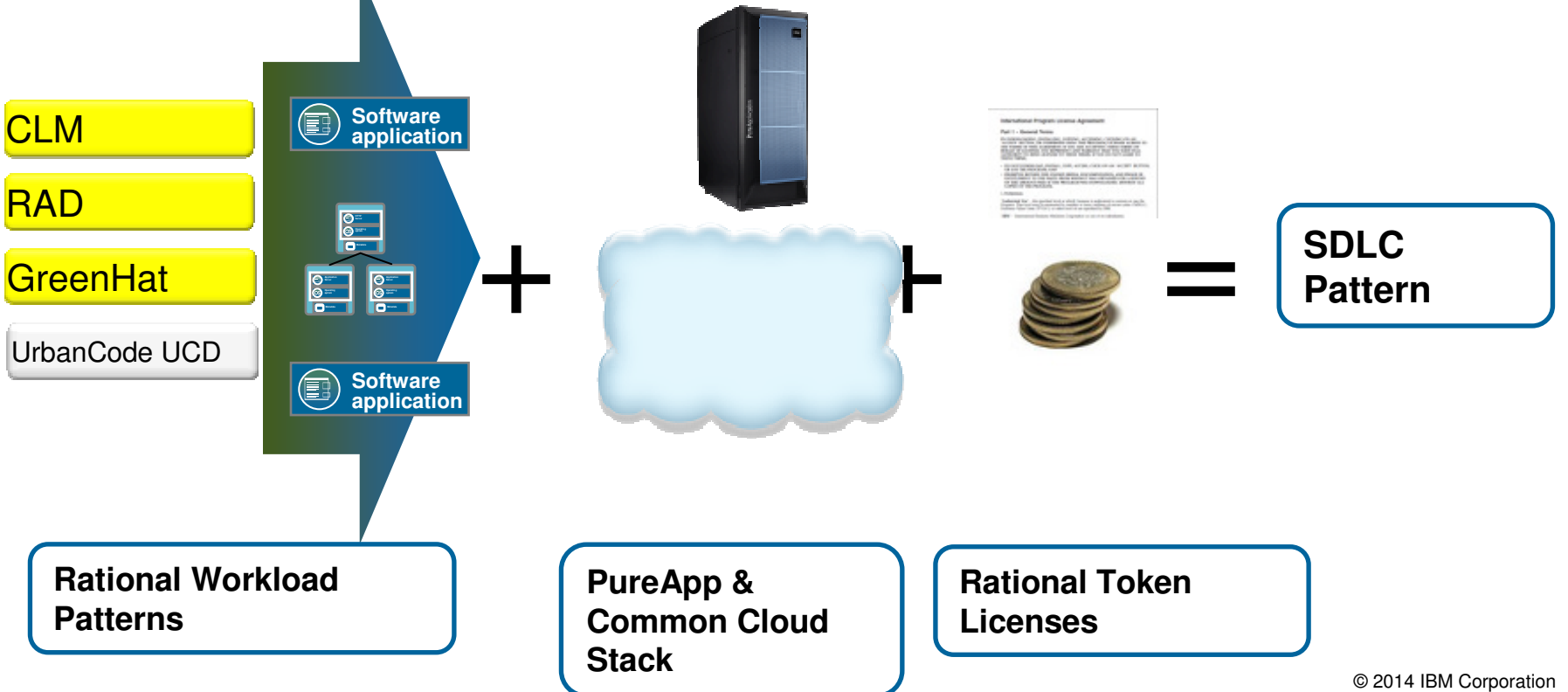

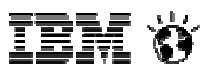

### **Tokens - Flexibilidad**

 Los usuarios acceden al pool de tokens para tener acceso a cualquier herramienta que necesiten para realizar su trabajo.

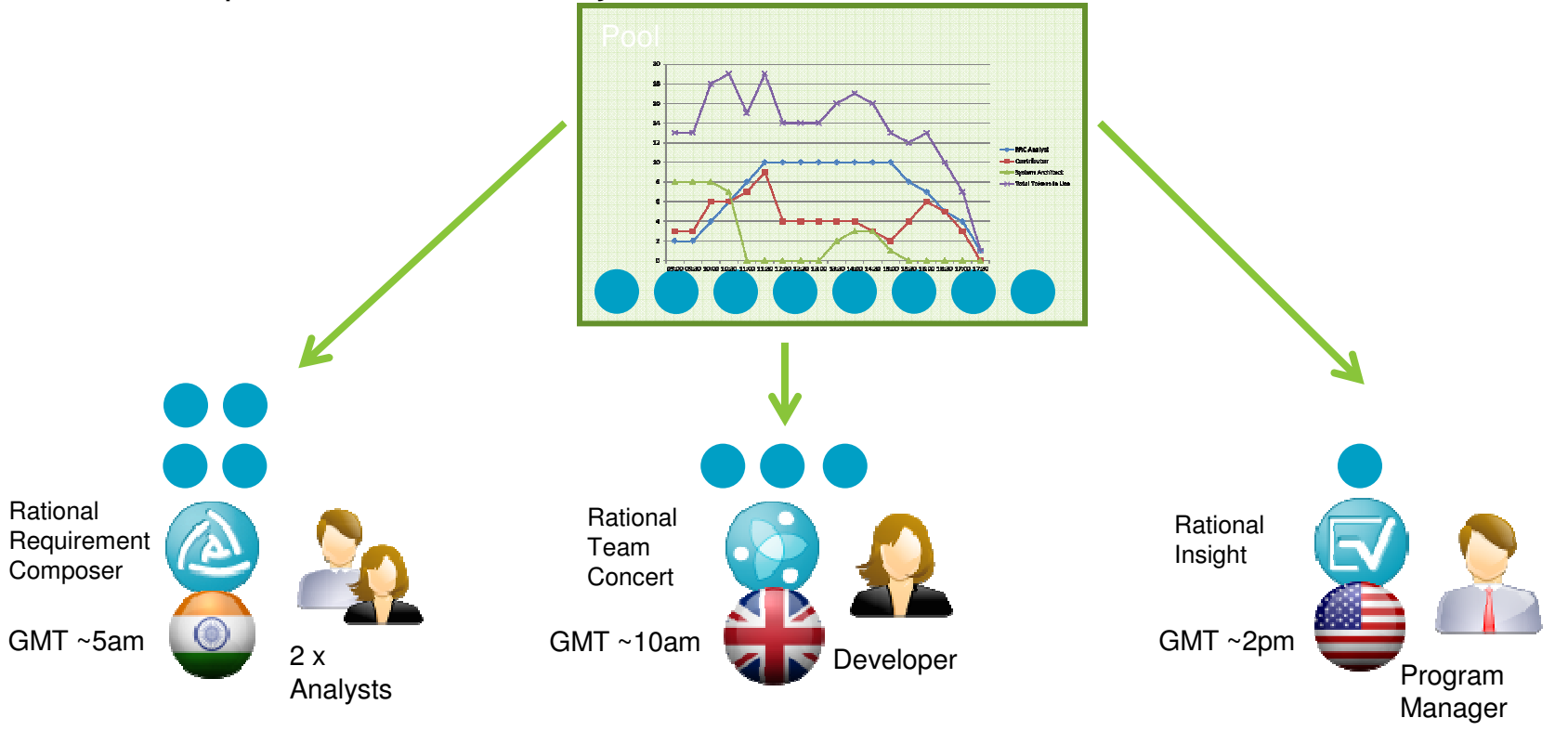

No es necesario adquirir licencias para herramientas o roles especificos El sistema de tokens permite una utilización de las herramientas más óptimaSe añaden y eliminan herramientas según se necesiten

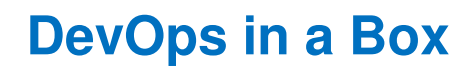

#### **Reduce el coste y mejora la velocidad de despliegue con una solución completamenteintegrada**

- Solución pre-empaquetada para acelerar el desplieguedel servicio, reducir el tiempo de puesta en marcha y facilitar el desarrollo colaborativo y el testing continuo
- La integración de PaaS, herramientas de Application Lifecycle Management, Service Management y Monitorización ofrecen una plataforma inmediata paraDevOps
- Control operativo de costes con licenciamiento por Tokens, ofreciendo a los usuarios fácil acceso y flexibilidad a las capacidades DevOps

### **Beneficios**

- **Mayor velocidad de despliegue** con entregas continuas.
- **Mejora calidad y reducción rollbacks**  con testing continuo

### **Niveles de servicio más altos** – con monitorización  $_{20}$ continua

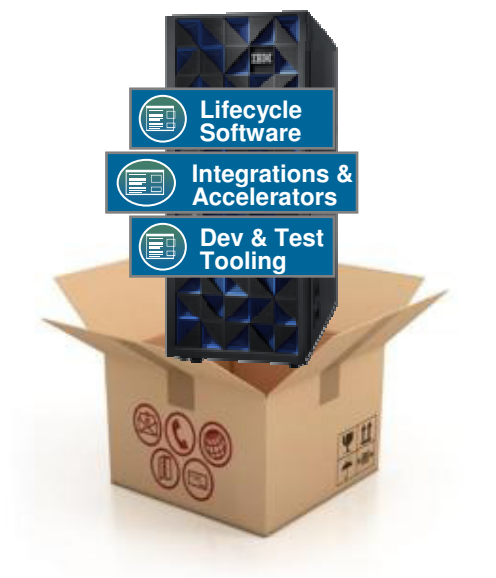

#### **La solución incluye:**

 •PureApplication System (32 or 64 cores)•Patron IBM Software Development and Lifecycle (SDLC) •Licenciamiento por Tokens para ser usado con Rational DevOps (IBM UrbanCode, Rational Test Virtualization Solution, Rational CLM Solution, RAD)•Servicios de arranque rápido

ieh ()

Enfoquese en su aplicación, deje que PureApplication haga el resto

PureApplication sobre SoftLayer ofrece las economias del cloud, en un modelo de cloud hibrido, y con crecimiento elastico a la plataforma PureApplication

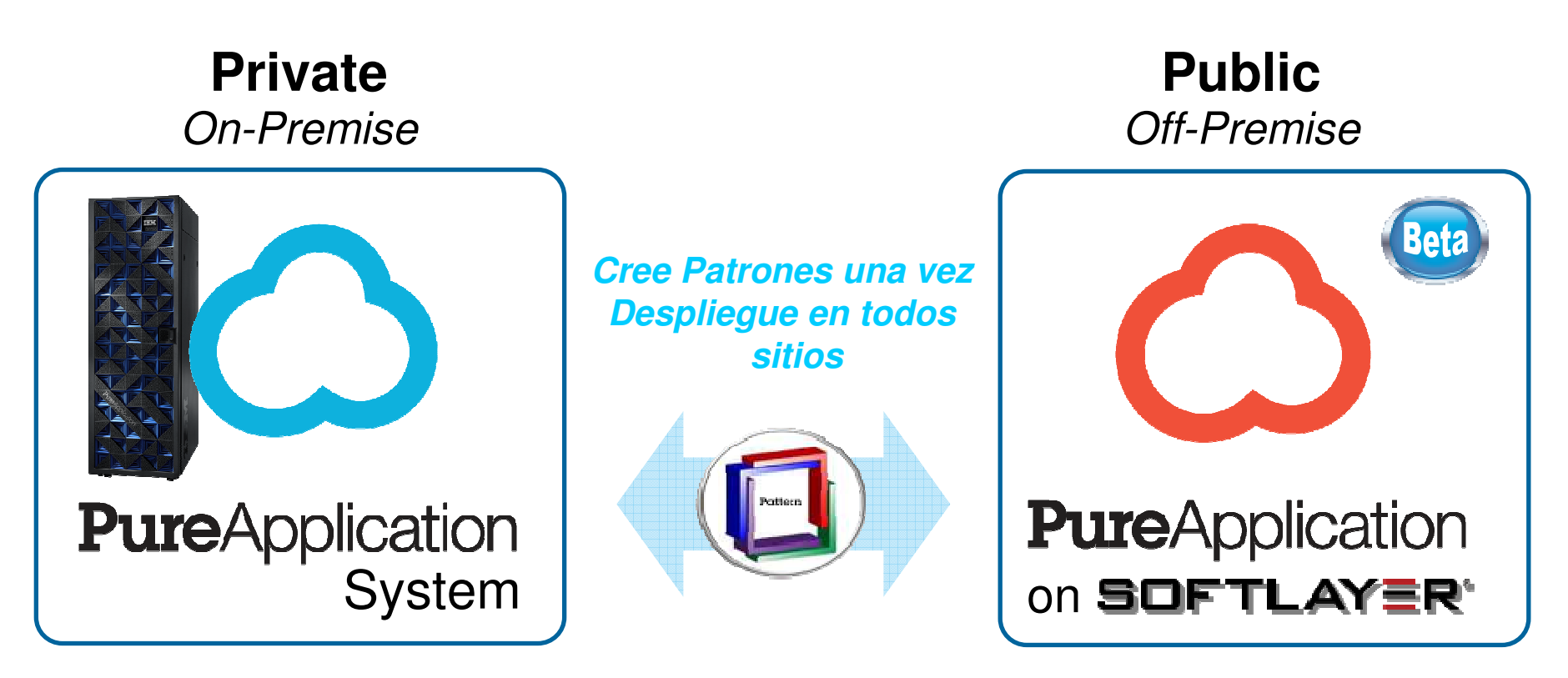

Un nuevo modelo de despliegue de aplicaciones & gestión en cloud hibrida

PureApplication en SoftLayer proporciona las capacidades de la plataforma PureApplication con la economia del Cloud

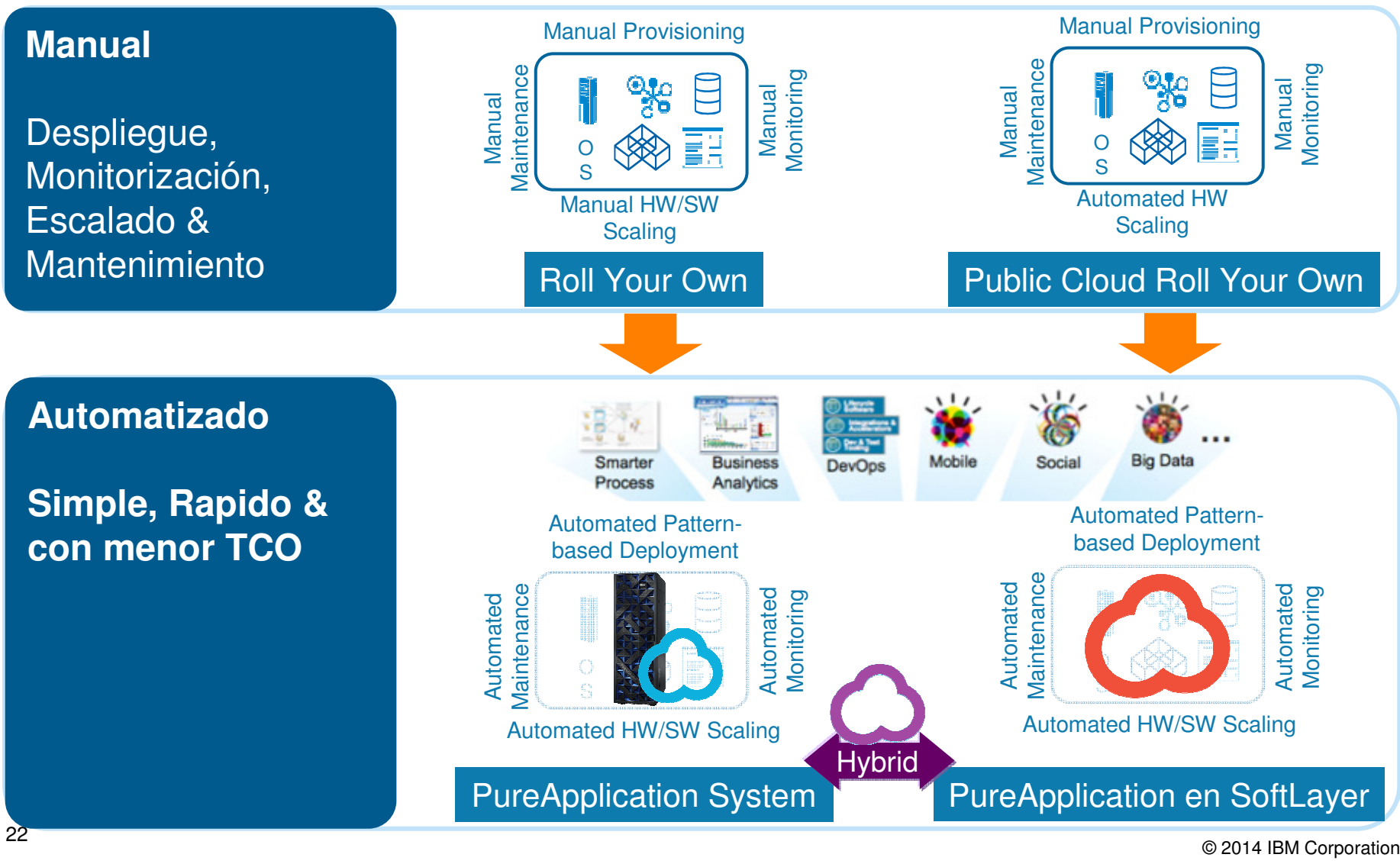

© 2014 IBM Corporation

#### **DevOps en PureApplication SystemPureSystems**

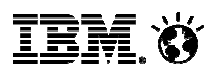

#### **DevOps (Applications):**

- Plan and Medición
	- ‒ Metricas de proyecto
	- ‒ Gestión de recursos
	- ‒ Definición de proyecto
- Desarrollo y Test
	- ‒ Quality Management
	- ‒ Desarrollo continuo
- Release y Despliegue
	- ‒ Releases rápidas
	- ‒ Despliegues continuos
- Monitorización y Optimización
	- ‒ Feedback loop
	- ‒ Recursos Monitorización

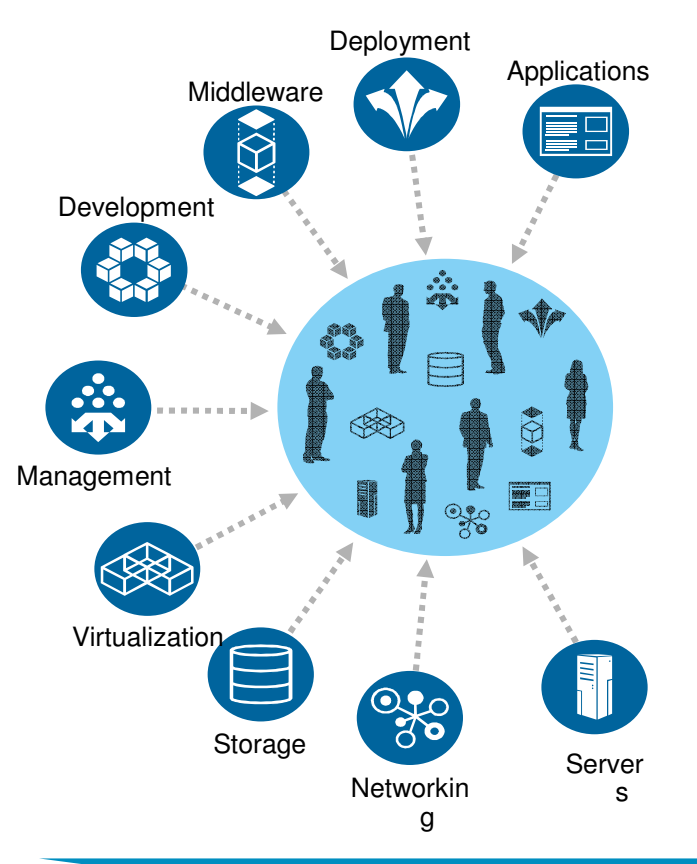

**PureApp (Topologies):Modelos despliegue virtualizado** para mejorar la eficiencia

 **Patrones** facilitan un despliegue rapido y consistente de los entornos de Desarrollo y **Test** 

#### **Gestión unificada**,

monitorización y mantenimiento

•Patrones aseguran **consistencia y fiabilidad** en el despliegue de cadafase

**PureApplication es un "catalizador" para DevOps. Permite acelerar la cooperación entre las LoB, Desarrollo,Test y Operaciones IT** 

### **Colaborative Lifecycle Management**

 $\overline{\phantom{a}}$  Patrón que integra las herramientas para la gestión del ciclo de vida de lasaplicaciones:

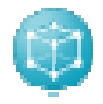

IBM Rational Team Concert

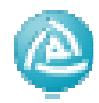

IBM Rational Quality Manager

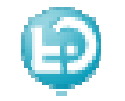

IBM Rational Requirements Composer

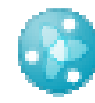

Design Management.

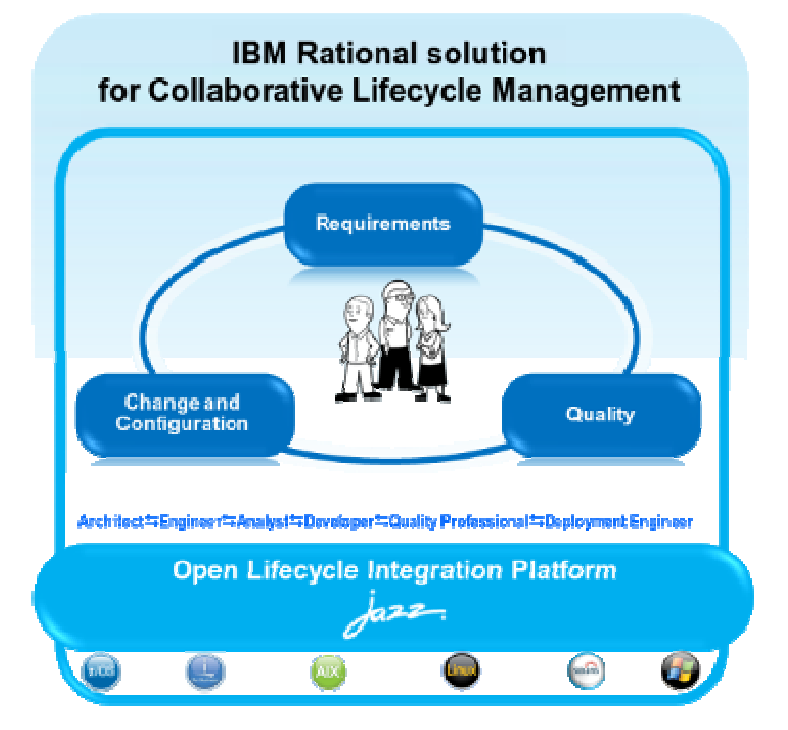

#### POT - DevOps in a Box. 10 de Abril 2014

#### **Agenda**

#### **Características y beneficios de la plataforma integrada PureSystems.**

- Uso de patrones para el despliegue acelerado de aplicaciones
- Simplificación y consolidación de entornos con
- PureApplication System

#### **Demostración de PureApplication Systems**

 - Despliegue de entornos de desarrollo y pruebas con patrones IBM

Para registrarse enviar un correo a *ICCTS@es.ibm.com* indicando<br>DNU Nambre complete, emprese v toléfone DNI, Nombre completo, empresa y teléfono

- Operación del entorno desplegado. Despliegue y repliegue flexible en base a SLAs. Monitorización
- Administración y configuración de IBM PureApplication
- 
- Desarrollo y adaptación de patrones específicos. Operación, mantenimiento y actualización del sistema

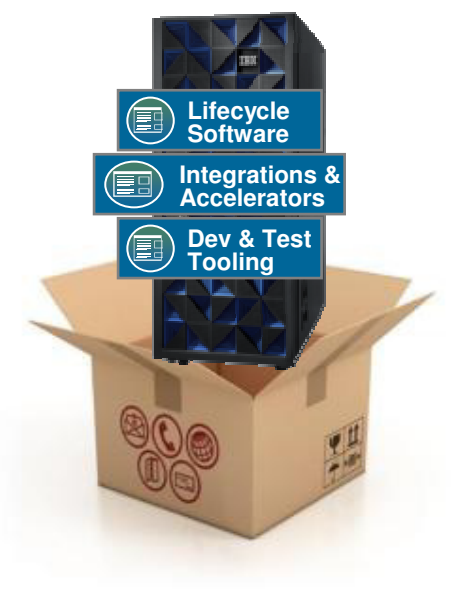

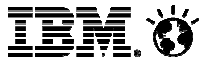

## PureApplication simplifica cada fase del ciclo de vida de los sistemas

### **Diseño <sup>y</sup> Adquisición**

#### **Racionalizado:**

- Pre-integrado, pretesteado, listo paraarrancar
- Configuraciones optimizadas con altadisponibilidad
- Una referencia paracomprar

### **Desarrollo <sup>y</sup> Despliegue**

#### **Acelerado:**

- Sistema System Up and running en horas
- Despliegue simple de nuevas aplicaciones y servicios
- Replica rápida de entornos paradesarrollo y pruebas

### **Gestióncontinua**

### **Simplificado:**

- Escalado dinámico para servir demandavariable
- Failover automático <sup>y</sup> alta disponibilidad
- Gestión completamenteintegrada

### **Soporte <sup>y</sup> Actualización**

#### **Integrado:**

- Referencia de soporteúnica
- Upgrades y actualizaciones a nivel de sistema
- Determinación de problemas simplificada

### **Patterns of expertise**

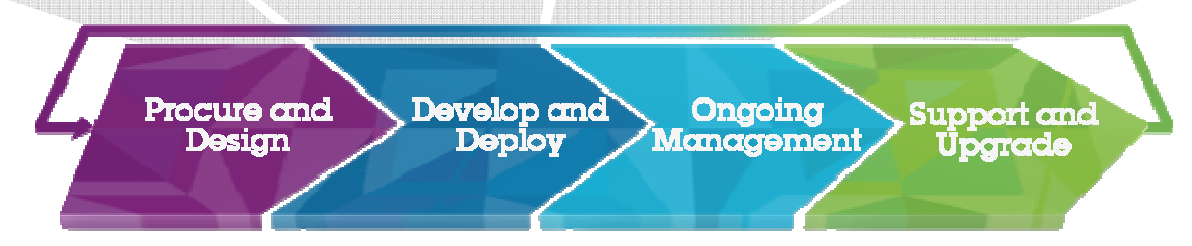

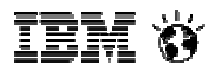

# **PureApplication Systems contacts:**

**Fernando García Estévez,**  Pure Systems Sales Manager SPGI Fernando.estevez@es.ibm.com

> **Francisco J Galvez,**  Pure Systems CTP SPGI fjgramirez@es.ibm.com

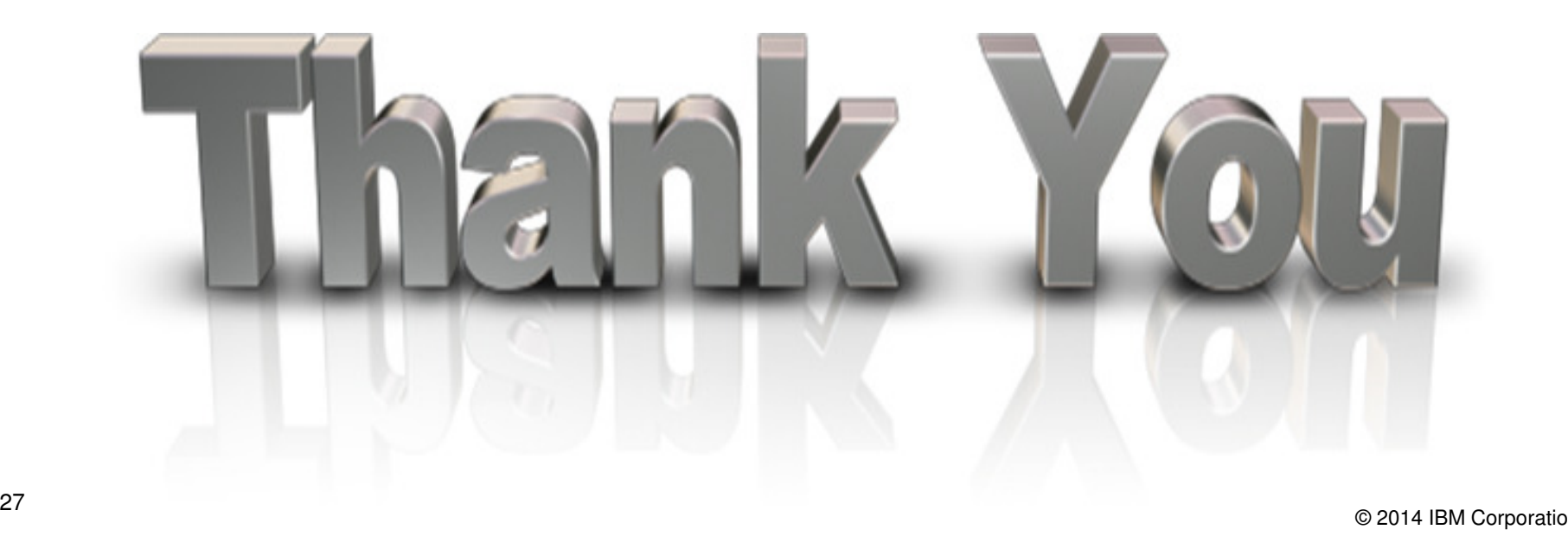